# **АННОТАЦИЯ РАБОЧЕЙ ПРОГРАММЫ ДИСЦИПЛИНЫ ПРИЕМ 2017 г. ФОРМА ОБУЧЕНИЯ очная**

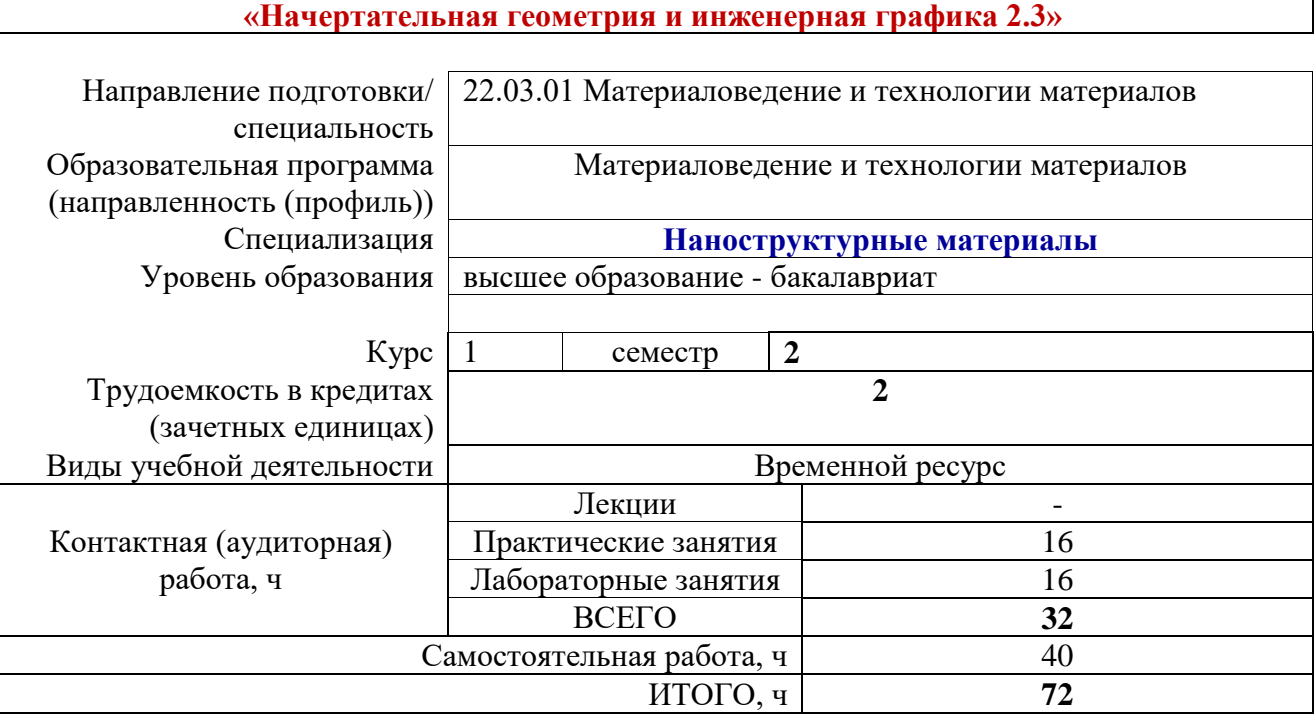

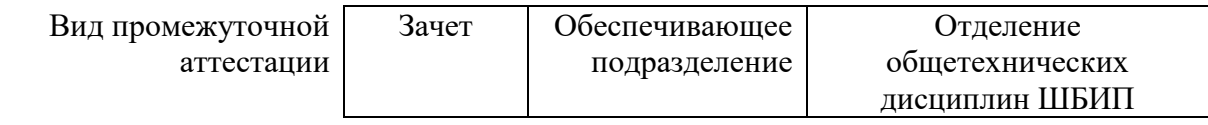

### **1. Цели освоения дисциплины**

Целями освоения дисциплины является формирование у обучающихся определенного ООП (п. 6. Общей характеристики ООП) состава компетенций для подготовки к профессиональной деятельности.

| Код              | Наименован                                                                             | Результат                        | Составляющие результатов освоения (дескрипторы компетенций) |                                                                                                    |
|------------------|----------------------------------------------------------------------------------------|----------------------------------|-------------------------------------------------------------|----------------------------------------------------------------------------------------------------|
| компетен<br>ЦИИ  | ие<br>компетенции                                                                      | Ы<br>освоения<br>O <sub>OT</sub> | Код                                                         | Наименование                                                                                                    |
| $OIIK(Y)$ -<br>4 | Способен<br>сочетать<br>теорию и<br>практику<br>ДЛЯ<br>решения<br>инженерн<br>ых задач | P <sub>6</sub>                   |                                                             | Владеет опытом самостоятельного снятия эскизов и<br>ОПК(У)-4.В1 выполнения чертежей различных технических деталей и<br>элементов конструкции узлов изделий         |
|                  |                                                                                        |                                  | $OIIK(Y)-4.B2$                                              | Владеет навыками изображений технических изделий,<br>оформления чертежей, электрических схем и составления<br>спецификаций                                         |
|                  |                                                                                        |                                  | $O\Pi K(Y) - 4.B3$                                          | Владеет способами и приемами изображения предметов на<br>плоскости, одной из графических программ                                                                  |
|                  |                                                                                        |                                  | $OIIK(Y)-4.Y1$                                              | Умеет выполнять и читать технические схемы, чертежи и<br>эскизы деталей, узлов и агрегатов, сборочных чертежей и<br>чертежей общего вида средней степени сложности |
|                  |                                                                                        |                                  | $OIIK(Y)-4.Y2$                                              | Умеет пользоваться изученными стандартами ЕСКД                                                                                                    |
|                  |                                                                                        |                                  | $OIIK(Y)-4. Y3$                                             | Умеет выполнять чертежи технических изделий и схем<br>технологических процессов с использованием средств<br>компьютерной графики                                   |
|                  |                                                                                        |                                  | $OIIK(Y)-4.31$                                              | Знает теорию построения технических чертежей                                                                                                    |
|                  |                                                                                        |                                  | $OIIK(Y)-4.32$                                              | Знает правила оформления конструкторской документации                                                                                                    |
|                  |                                                                                        |                                  | $OIIK(Y)-4.33$                                              | Знает программные средства для создания, редактирования и<br>оформления чертежей                                                                                   |

## **2. Планируемые результаты обучения по дисциплине**

После успешного освоения дисциплины будут сформированы результаты обучения:

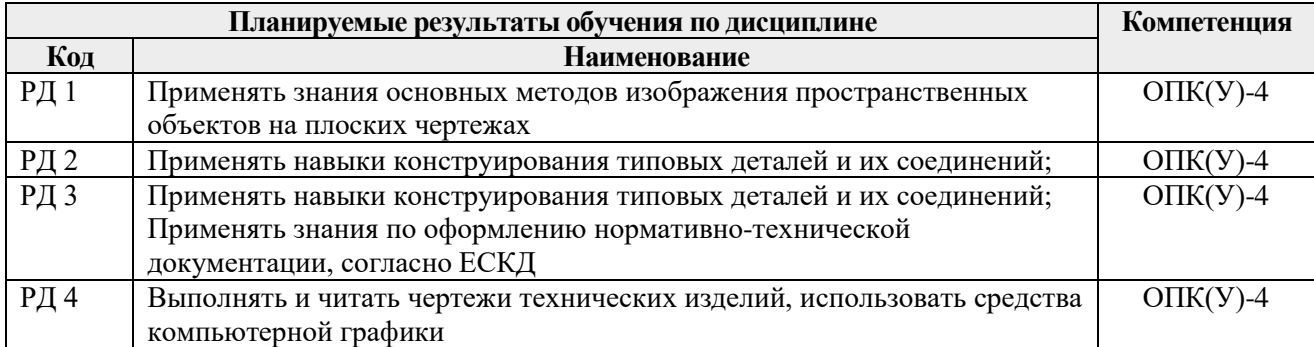

## **3. Структура и содержание дисциплины**

#### **Основные виды учебной деятельности**

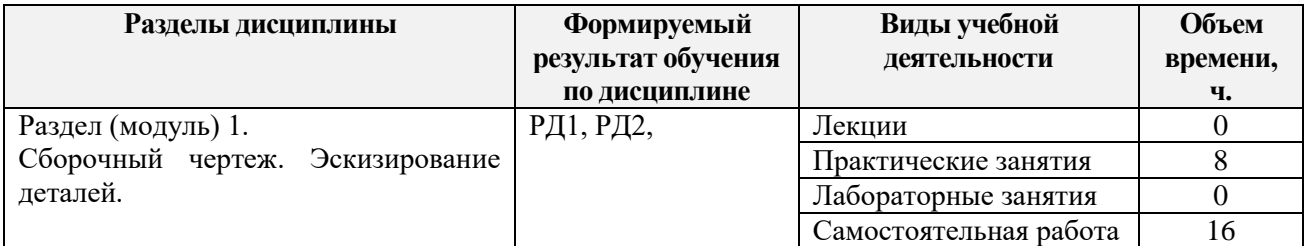

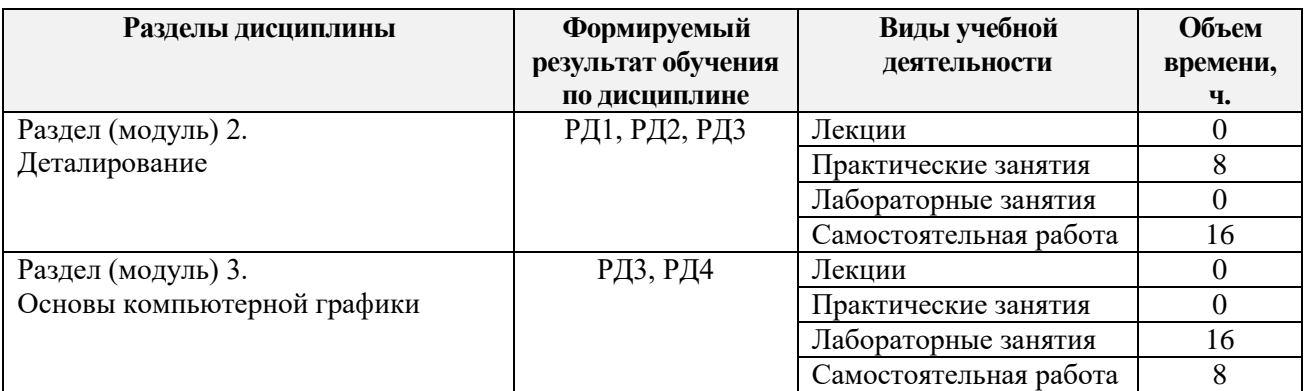

## **4. Учебно-методическое и информационное обеспечение дисциплины**

# **4.1. Учебно-методическое обеспечение Основная литература:**

- 1. Винокурова Г. Ф. Курс лекций по инженерной графике: учебное пособие [Электронный ресурс] / Г. Ф. Винокурова, Б. Л. Степанов; Национальный исследовательский Томский политехнический университет (ТПУ). — Томск: Изд-во ТПУ, 2014. —Доступ из корпоративной сети ТПУ.— Схема доступа: <http://www.lib.tpu.ru/fulltext2/m/2014/m391.pdf>
- 2. Чекмарев А. А. Инженерная графика: учебник для прикладного бакалавриата [Электронный ресурс] / А. А. Чекмарев; Высшая школа экономики (ВШЭ), Национальный исследовательский университет (НИУ). — 12-е изд., испр. и доп. — Москва: Юрайт, 2015. — Доступ из корпоративной сети ТПУ.- Схема доступа: <http://www.lib.tpu.ru/fulltext2/m/2015/FN/fn-80.pdf>
- 3. Левицкий В. С. Машиностроительное черчение и автоматизация выполнения чертежей: учебник для бакалавров [Электронный ресурс] / В. С. Левицкий. — Москва: Юрайт, 2014. — Доступ из корпоративной сети ТПУ.— Схема доступа: <http://www.lib.tpu.ru/fulltext2/m/2013/FN/fn-2404.pdf>

# **6.2 Информационное обеспечение**

Internet-ресурсы (в т.ч. в среде LMS MOODLE и др. образовательные и библиотечные ресурсы):

1. Электронный курс [«Начертательная геометрия и инженерная графика 2.3.](http://stud.lms.tpu.ru/course/view.php?id=932)  [Унифицированный модуль 3. \(бакалавр\)\\_АнтипинаН.А.»](http://stud.lms.tpu.ru/course/view.php?id=932) <http://stud.lms.tpu.ru/course/view.php?id=823> Материалы представлены 4 модулями. Каждый учебный модуль включает лекционный материал, тестовые задания, перечень индивидуальных домашних работ, дополнительные материалы.

2. Электронно-библиотечная система «Консультант студента» [http://www.studentlibrary.ru/catalogue/switch\\_kit/pugs-mpei.html](http://www.studentlibrary.ru/catalogue/switch_kit/pugs-mpei.html)

- 3. Электронно-библиотечная система «Лань»<http://e.lanbook.com/books>
- 4. Электронно-библиотечная система «Znanium.com»<https://new.znanium.com/>

# **Используемое лицензионное программное обеспечение (в соответствии с Перечнем лицензионного программного обеспечения ТПУ):**

- 7-Zip; Adobe Acrobat Reader DC; Adobe Flash Player;
- Amazon Corretto JRE 8;
- Autodesk AutoCAD Mechanical 2020 Education;
- Cisco Webex Meetings;
- Document Foundation LibreOffice;
- Far Manager; Google Chrome;
- Microsoft Office 2007 Standard Russian Academic; Notepad++
- Tracker Software PDF-XChange Viewer; WinDjView; Zoom Zoom